slide 4 gaius

#### **Example code**

slide 1 gaius

## **Lecture 1: Setting the scene and overview**

- in this module we will be using C++ as the П programming language and we will be covering algorithms and data structures
- split into two terms, this term we will be covering г
	- $\blacksquare$ C++, pointers, dynamic memory
	- n. lists, stacks, queues, trees, sets, graphs
- next term higher level algorithms are covered
- will be placed on git hub and code will be formatted  $\blacksquare$ according to the GNU coding standard
- 〈https://github.com/gaiusm/examples〉
- to obtain all these examples, open up a terminal and type:
- \$ **git clone https://github.com/gaiusm/examples** \$ **cd examples/c++**

slide 3 gaius

### **Data structures**

- will be covered and implemented in  $C++$
- will be adopting a functional programming approach (where it is practical)
	- using Dijsktra's pre and post conditions where  $\overline{\phantom{a}}$ possible
	- recursion will be exploited to derive simple  $\blacksquare$ almost provable solutions

**Example: Fibonacci sequence**

- is a sequence of numbers: 1, 1, 2, 3, 5, 8, 13, 21, etc п the next value is the sum of the previous two  $\blacksquare$
- could express this in pseudo code as:
- if  $n<=2$  then fib(n) = 1  $else$  fib(n) = fib(n-1) + fib(n-2)

slide 5 gaius

## **C++ implementation of the Fibonacci function**

## **C++ implementation of the Fibonacci function**

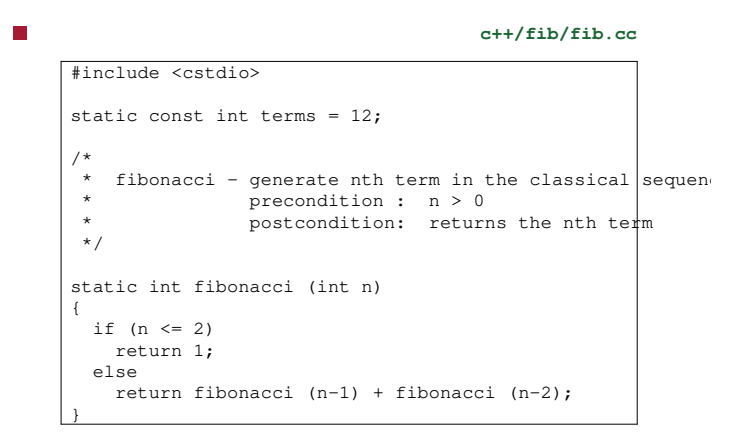

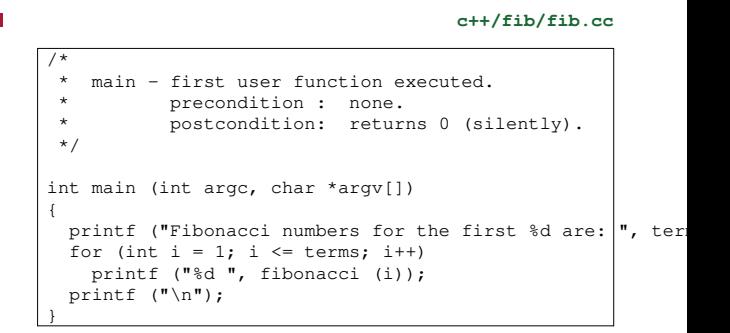

slide 7 gaius

## **Implementation notes**

- notice that we can use printf within C++
- we can also declare int i within the for loop
- declare term as a const int. static means local to this file only.
- the rest looks like C

slide 8 gaius

# **Compile the source file**

- compile the single source file into an executable
- \$ **g++ -O0 -g -Wall fib.cpp**
- run the executable  $\blacksquare$
- \$ **gdb ./a.out** (gdb) **run** (gdb) **quit**
- and again using valgrind
- \$ **valgrind ./a.out**

F

#### **Functional coding style**

- notice the functional coding use of recursion г
- a criticism of this style is that it is slow
- however, this is not always true as compiler technology will often convert a recursive solution into an iterative one
	- $\overline{\phantom{a}}$ particularly tail recursive algorithms and small functions
	- many of the algorithms we will look at during ш this term fit this pattern

**c++/fib/fibspeed.cc** #include <cstdio> static const int terms = 45; /\* \* fibonacci - generate nth term in the classical sequen \* precondition : n>0 postcondition: returns the nth term \*/ static int fibonacci (int n) { if  $(n \leq 2)$ return 1; else return fibonacci (n-1) + fibonacci (n-2); }

slide 11 gaius

#### **Example performance test**

**c++/fib/fibspeed.cc** /\* main - first user function executed. precondition : none. postcondition: returns 0 (silently). \*/ int main (int argc, char \*argv[]) { printf ("Fibonacci value for the first %d are: ", terms printf ("... %d\n", fibonacci (terms));

}

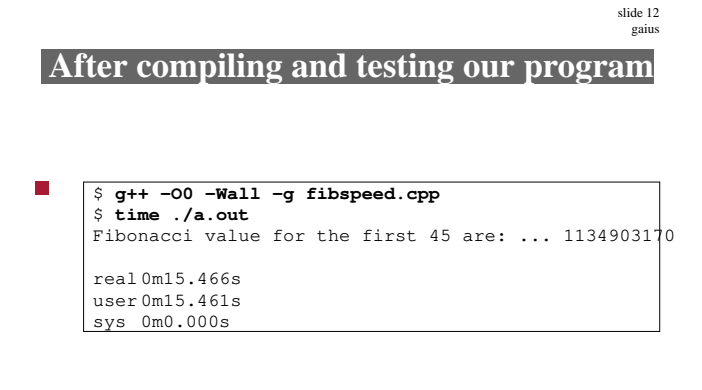

see if we can make it run faster

\$ **g++ -O2 -Wall -g fibspeed.cpp**

slide 10 gaius

**Example performance test**

slide 16 gaius

#### slide 13 gaius

## **After compiling and testing our program**

## **After compiling and testing our program**

- check runtime speed
- \$ **time ./a.out** Fibonacci value for the first 45 are: ...  $1134903170$ real 0m3.143s user 0m3.140s sys 0m0.000s
- much better, but still too slow, why? Г
- examine the code generated by the compiler
- $\boxed{\$$  g++ -Wall -S -fverbose-asm -g -O2 fibspeed.cpp -o fibsp \$ **as -alhnd fibspeed.s > fibspeed.lst**
- open up fibspeed.lst and search for call
- which areas of code use calls?

slide 15 gaius

## **After compiling and testing our program**

we observe that the compiler has removed one T. recursive call to fibonacci (n-2) but not the other call to fibonacci (n-1) in the sequence

T.

{

}

**c++/fib/fibspeed.cc** static int fibonacci (int n) if  $(n \leq 2)$ return 1; else return fibonacci (n-1) + fibonacci (n-2);

**Tutorial**

- try compiling the fibonacci algorithm using the -O3  $\Box$ option, what difference does it make?
	- $\overline{\phantom{a}}$ how many calls are made?
- rewrite the fibonacci algorithm to use at most one call  $\mathcal{L}_{\mathcal{A}}$ to itself and see if the compiler will transform it into a purely iterative solution
	- $\mathbf{u}$ or rewrite it to use no calls at all

## **Consider the function Sum**

- $x = \sum_{n=1}^{n}$  $\mathcal{L}_{\mathcal{A}}$  $\sum_{i=1}$  *i*
- pseudo code

```
sum (lower, upper)
   if lower <= upper then return lower
   else return lower + sum (lower+1, upper)
```
**Consider the function Sum**

#### F **c++/sum/sum.cc** #include <cstdio> static const int low =  $1;$ static const int high = 1000000; /\* \* sum - generate the sum of terms lower..upper.<br>\* precondition: lower  $\leq$  upper. \* precondition : lower <= upper. \* postcondition: returns the sum of lower.upper. \*/

static int sum (int lower, int upper)

{

}

```
if (lower == upper)
  return lower;
else
```
return lower + sum (lower + 1, upper);

slide 19 gaius

slide 17 gaius

# **Consider the function Sum**

**c++/sum/sum.cc** /\* main - first user function executed. \* precondition : none. \* postcondition: returns 0 (silently). \*/ int main (int argc, char \*argv[]) { printf ("Sum of numbers from %d..%d is: ", low, high); printf  $("d\nu", sum (low, high));$ 

}

П

# **Consider the function Sum**

```
slide 20
 gaius
```
compile and debug this via:  $\Box$ 

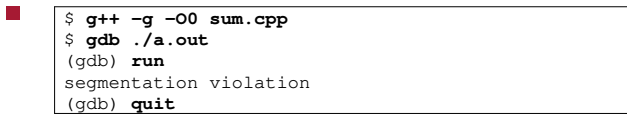

the stack is being exceeded, when processing the  $\Box$ recursive calls

slide 21 gaius

## **Consider the function Sum**

let us try compiling with -O3 г

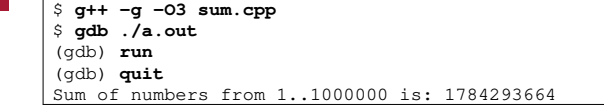

- check the assembly language as before П
- \$ **g++ -Wall -S -fverbose-asm -g -O3 sum.cpp -o sum.s** \$ **as -alhnd sum.s > sum.lst**
- observe sum.lst and see the compiler has  $\blacksquare$ transformed the recursive algorithm into a very tight iterative loop!

slide 23 gaius

**Conclusion**

- we have seen that a functional approach can be П adopted
- sometimes the compiler is able to transform a п recursive algorithm into an iterative solution (when tail recursion is used)
- other times it cannot we need to be aware of these г limitations and profile code accordingly